*"In theory, there is no difference between theory and practice. In practice, there is." Benjamin Brewster*

# **Graphics hardware and software**

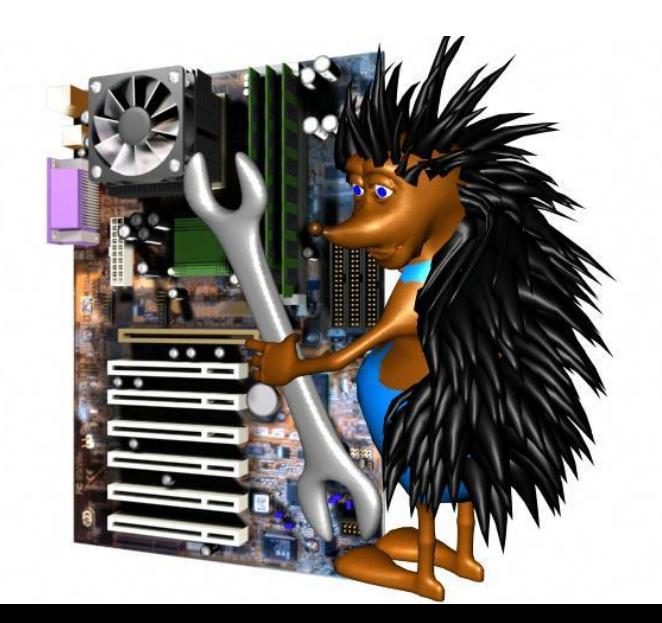

#### Interactive graphics systems

Input pipeline

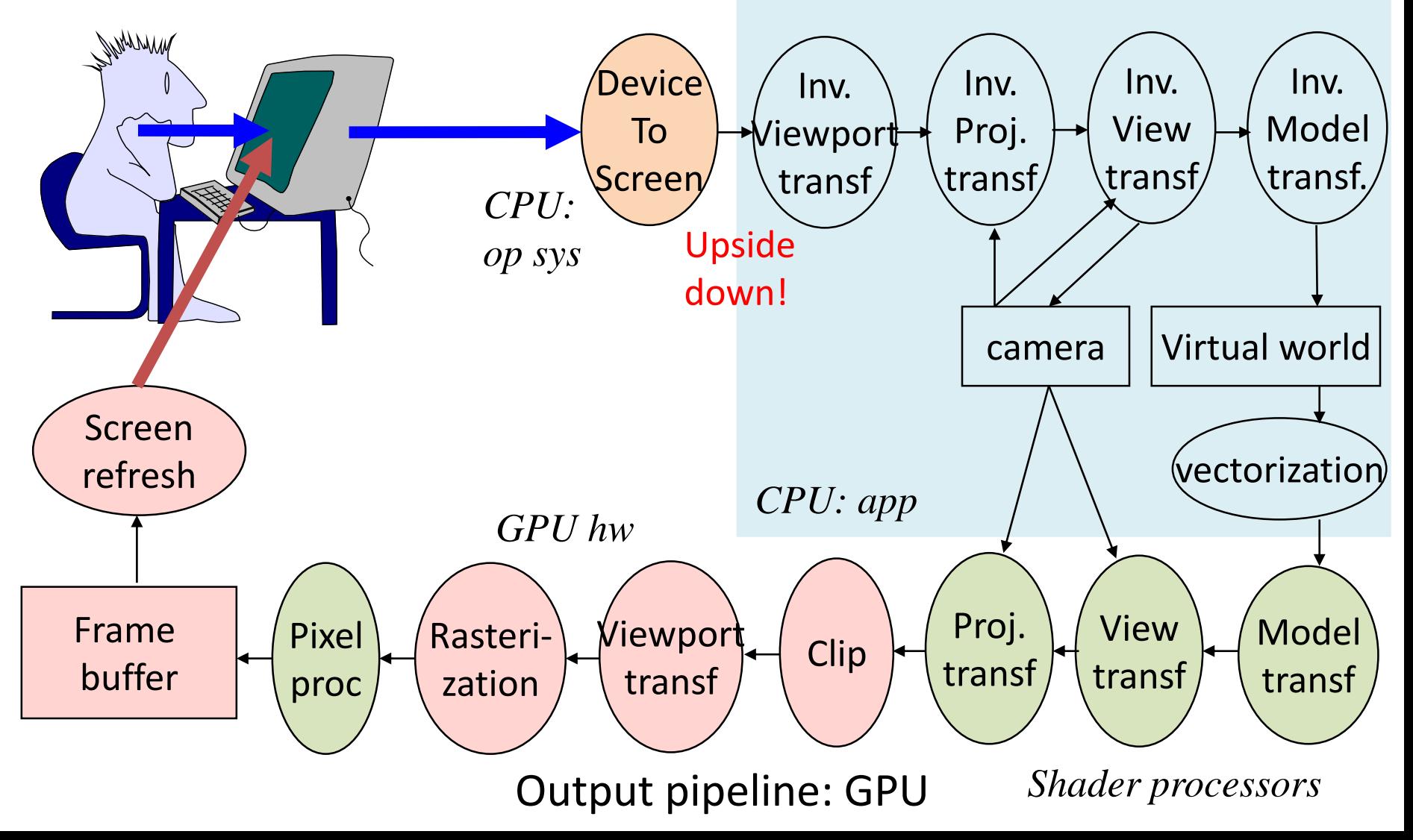

#### Software architecture

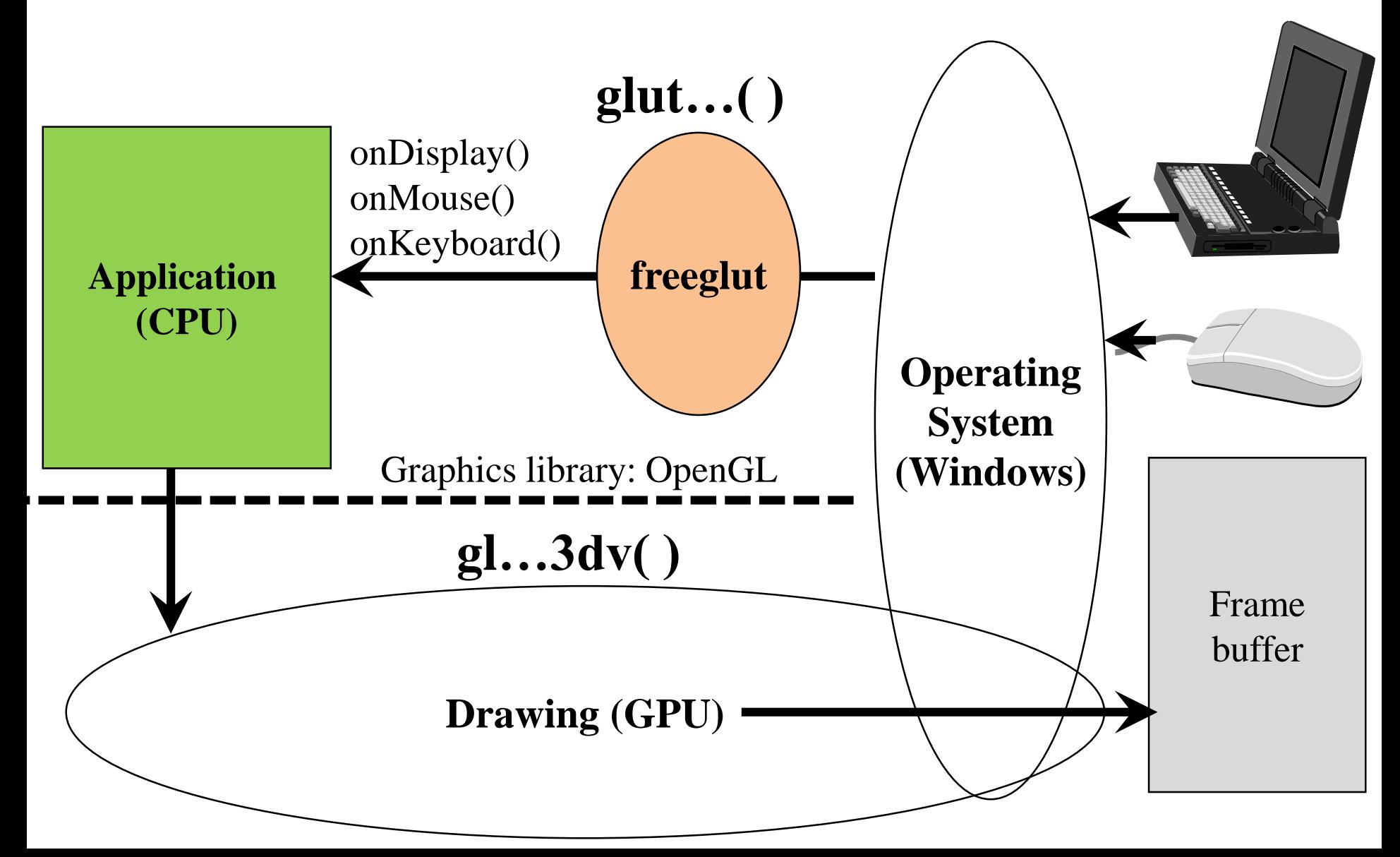

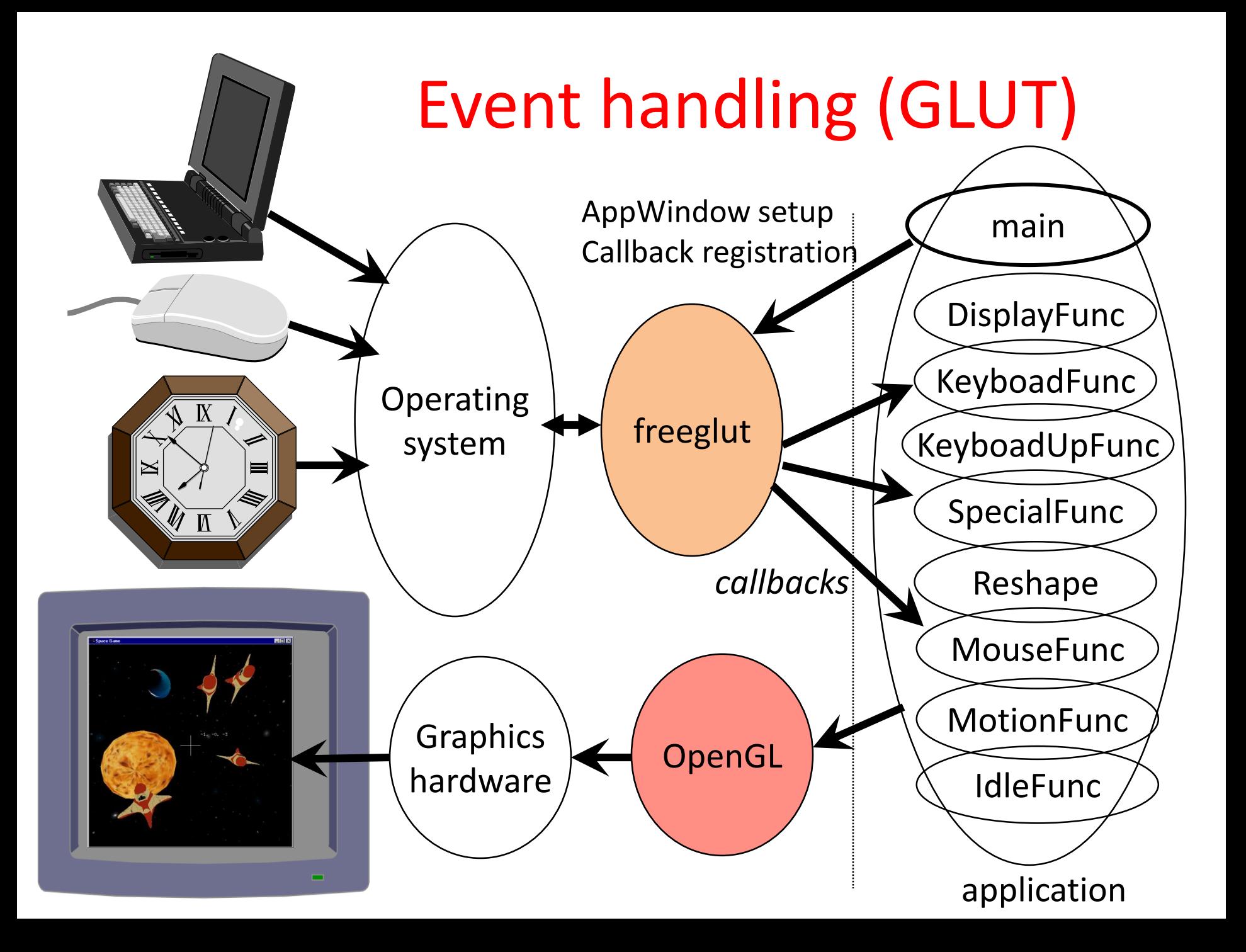

#### OpenGL 3.3 … 4.6

![](_page_4_Figure_1.jpeg)

#### Vertex data streaming

![](_page_5_Figure_1.jpeg)

## My first OpenGL program

**#include <windows.h> // Only in MsWin #include <GL/glew.h> // download #include <GL/freeglut.h> // download**

**int main(int argc, char \* argv[]) { glutInit(&argc, argv); // init glut glutInitContextVersion(3, 3); glutInitWindowSize(600, 600); glutInitWindowPosition(100, 100); glutInitDisplayMode(GLUT\_RGBA|GLUT\_DOUBLE);** 

```
glutCreateWindow("Hi Graphics"); //show AppWindow
glewExperimental = true; // magic
glewInit(); // init glew, no opengl before this
                                                      (1,1)
```
(100,100)

600

 $(-0.6,1)$ 

600

 $(0.8,-0.2)$ 

**glViewport(0, 0, 600, 600); //photo onInitialization(); // next slide**

**}**

**glutDisplayFunc(onDisplay); //event handler glutMainLoop(); return 1;**  $(-1,-1)$  $(-0.8,-0.8)$ 

# onInitialization()

vbo

vbo

vao

**unsigned int shaderProgram; unsigned int vao; // virtual world on the GPU**

```
void onInitialization() {
   glGenVertexArrays(1, &vao);
   glBindVertexArray(vao); // make it active
   unsigned int vbo;// vertex buffer object
   glGenBuffers(1, &vbo); // Generate 1 buffer
   glBindBuffer(GL_ARRAY_BUFFER, vbo); 
   // Geometry with 24 bytes (6 floats or 3 x 2 coordinates)
   float vertices[] = {-0.8,-0.8, -0.6,1.0, 0.8,-0.2};
   glBufferData(GL_ARRAY_BUFFER, // Copy to GPU target
               sizeof(vertices), // # bytes
               vertices, // address
               GL_STATIC_DRAW); // we do not change later
   glEnableVertexAttribArray(0); // AttribArray 0
   glVertexAttribPointer(0, // vbo -> AttribArray 0
     2, GL_FLOAT, GL_FALSE, // two floats/attrib, not fixed-point
     0, NULL); // stride, offset: tightly packed
                                                   3 vertices
                                                 AttribArray 0
                                                 2 floats/vertex
```

```
static const char * vertexSource = R"( … )";
    static const char * fragmentSource = R"( … )";
    unsigned int vertexShader = glCreateShader(GL_VERTEX_SHADER);
    glShaderSource(vertexShader, 1, &vertexSource, NULL);
    glCompileShader(vertexShader);
#version 330
precision highp float;
uniform mat4 MVP;
layout(location = 0) in vec2 vp; //AttribArray 0
void main() {
 gl Position = vec4 (vp.x,vp.y,0,1) * MVP;}
                                                   #version 330
                                                  precision highp float;
                                                  uniform vec3 color;
                                                  out vec4 outColor;
                                                  void main() {
                                                     outColor = vec4(color,1);
                                                   }
```

```
unsigned int fragmentShader=glCreateShader(GL_FRAGMENT_SHADER);
glShaderSource(fragmentShader, 1, &fragmentSource, NULL);
glCompileShader(fragmentShader);
```

```
shaderProgram = glCreateProgram();
glAttachShader(shaderProgram, vertexShader);
glAttachShader(shaderProgram, fragmentShader);
```
**glBindFragDataLocation(shaderProgram, 0, "outColor");**

```
glLinkProgram(shaderProgram);
glUseProgram(shaderProgram);
```
**}**

```
uniform mat4 MVP;
layout(location = 0) in vec2 vp;
void main() {
 gl Position = vec4 (vp.x,vp.y,0,1) * MVP;}
```

```
uniform vec3 color;
out vec4 outColor;
void main() {
  outColor = vec4(color,1);
}
```
#### **void onDisplay( ) {**

**}**

**glClearColor(0, 0, 0, 0); // background color glClear(GL\_COLOR\_BUFFER\_BIT); // clear frame buffer // Set vertexColor to (0, 1, 0) = green int location = glGetUniformLocation(shaderProgram, "color"); glUniform3f(location, 0.0f, 1.0f, 0.0f); // 3 floats float MVPtransf[4][4] = { 1, 0, 0, 0, // MVP matrix, 0, 1, 0, 0, // row-major! 0, 0, 1, 0, 0, 0, 0, 1 }; row-majorlocation = glGetUniformLocation(shaderProgram, "MVP"); glUniformMatrix4fv(location, 1, GL\_TRUE, &MVPtransf[0][0]); glBindVertexArray(vao); // Draw call glDrawArrays(GL\_TRIANGLES, 0 /\*startIdx\*/, 3 /\*# Elements\*/); glutSwapBuffers( ); // exchange buffers for double buffering**

![](_page_10_Figure_0.jpeg)

![](_page_11_Picture_0.jpeg)

#### **Graphics hardware and software Program: Framework and green triangle**

![](_page_11_Picture_3.jpeg)

#### OpenGL starters' kit: Shader programs

- **glCreate[Shader|Program]() creation**
- **glShaderSource() source upload**
- **glCompileShader() compilation**
- 
- 
- **glLinkProgram() linking**
- 
- 
- 

• **glAttachShader() add shader to program** • **glBindFragDataLocation() what goes to frame buffer?**

• **glUseProgram() select for execution**

• **glGetUniformLocation() uniform variable address**

• **glUniform\*() uniform variable set value**

```
class GPUProgram {
   bool create(char * vertShader, char * fragShader, 
               char * OutputName, char * geomShader = 0);
   void Use();
   void setUniform(…);
};
```
## OpenGL starters' kit

#### **Resource generation, binding, uploading**

- **glGen[VertexArrays|Buffers|Textures](1, &id);**
- **glBind[VertexArray|Buffer|Texture](id);**
- **glBufferData(GL\_ARRAY\_BUFFER, …);**
- **glTexImage2D(GL\_TEXTURE\_2D, …);**

#### **Connect VBO to input registers**

- **glEnableVertexAttribArray(reg) enable register**
- **glVertexAttribPointer(reg, …) buffer to register**

#### **Drawing and pipeline management**

- **glDrawArrays(type, start, num) draw call**
- **glClearColor(r, g, b, a) bacground clear color**
- **glClear(buffer) clear background**
- **glViewport(vx, vy, vw, vh) viewport**
- **glPointSize(s) point size**
- **glLineWidth(w) line width**
- -
	-
	-
	-

#### framework.h

```
include: <stdio.h>, <stdlib.h>, <math.h>, <vector>, <string>
         if windows <windows.h> 
         <GL/glew.h>, <GL/freeglut.h> // must be downloaded 
const unsigned int windowWidth = 600, windowHeight = 600;
struct vec2;
struct vec3;
struct vec4;
struct mat4;
struct Texture {
  unsigned int textureId;
  void create(…);
};
class GPUProgram {
  bool create(char * vertShader, 
               char * fragShader, char * OutputName, 
               char * geomShader = nullptr);
  void Use();
  void setUniform(…);
};
```
#### **#include "framework.h"**

# framework.cpp

```
void onInitialization(); // Init
```
**void onDisplay(); // Redraw**

```
void onKeyboard(unsigned char key, int pX, int pY); // Key pressed
void onKeyboardUp(unsigned char key, int pX, int pY); // Key released
void onMouseMotion(int pX, int pY); // Move mouse with key pressed
void onMouse(int button, int state, int pX, int pY); // Mouse click 
void onIdle(); // Time elapsed
```

```
int main(int argc, char * argv[]) {
   glutInit(&argc, argv); glutInitContextVersion(3, 3);
   glutInitWindowSize(windowWidth, windowHeight);
   glutInitWindowPosition(100, 100);
   glutInitDisplayMode(GLUT_RGBA | GLUT_DOUBLE | GLUT_DEPTH);
  glutCreateWindow(argv[0]);
```

```
glewExperimental = true; glewInit(); // no opengl calls before this
onInitialization();
glutDisplayFunc(onDisplay); // Register event handlers
glutMouseFunc(onMouse);
glutIdleFunc(onIdle);
glutKeyboardFunc(onKeyboard);
glutKeyboardUpFunc(onKeyboardUp);
glutMotionFunc(onMouseMotion);
glutMainLoop(); return 1;
```
#### Skeleton.cpp

#### **#include "framework.h"**

```
const char * const vertexSource;
const char * const fragmentSource;
```
**GPUProgram gpuProgram; // vertex and fragment shaders**

```
void onInitialization() {
```
**…**

```
gpuProgram.create(vertexSource, fragmentSource, "outColor");
}
```

```
void onDisplay() {
  glClearColor(0, 0, 0, 0); // background color
  glClear(GL_COLOR_BUFFER_BIT); // clear frame buffer
   …
  glutSwapBuffers(); // exchange buffers for double buffering
}
void onKeyboard(unsigned char key, int pX, int pY) { … }
void onKeyboardUp(unsigned char key, int pX, int pY) { … }
void onMouseMotion(int pX, int pY) { … }
void onMouse(int button, int state, int pX, int pY) { … }
void onIdle() { … }
```
# Charges in Soup

#### Homework 1

![](_page_17_Picture_2.jpeg)

### **Specification**

Particles of random charge and mass swim in a fluid of no charge in 2D Euclidean space. Particles are circles in this space, where the radius is proportional to the mass, the intensity is proportional to the absolute value of the charge, the hue is red for positive and green or blue for negative charges. Particles are moving according to the 2D Coulomb force and a soup friction that is proportional to the velocity. Our microscope projects the 2D Euclidean space to 2D hyperbolic space, then transforms it to a unit circle with the Beltrami-Poincaré disc model. This unit circle is shown in the viewport of 600x600 resolution. Pressing the s,d,x,e keys, the virtual world can be translated to left, right, down and up with 0.1 unit. The timestep of the simulation is 0.01 sec even if the onIdle events come slower. Initially 2 particles exist, by each pressing of the SPACE, a new particle is introduced.

### Simulation

![](_page_19_Figure_1.jpeg)

| \n $\text{State: } r_i, v_i$ \n                                                                    |
|----------------------------------------------------------------------------------------------------|
| \n $\text{for}(t = 0; t < T; t == dt) \{ // \text{ on } Id \text{ or each node } i \}$ \n          |
| \n $\sum \vec{F} = \sum \frac{q_i q_j}{2 \pi \varepsilon d_{ji}} \vec{e_{ji}} - \rho \vec{v_i}$ \n |
| \n $v_i \leftarrow \sum \vec{F} / m \cdot dt$ \n                                                   |
| \n $r_i \leftarrow v_i \cdot dt$ \n                                                                |

#### View V and Projection P transformation (vertex shader)

V: translation that moves the camera to (0,0,1)

P: maps the plane to a unit circle

![](_page_20_Figure_3.jpeg)

# Steps of solution

- Atom: transformed circle (triangle-fan)
	- own or shared vao/vbo
	- Properties: mass, charge, (color)
	- State: position, velocity, force
- Virtual world: collection of atoms
- Simulation in onIdle
- Rendering in onDisplay
- World coordinates: Euclidean space
- Vertex shader:
	- Modeling transformation: (scaling +) translation
	- View transformation: translation
	- Projection transformation: hyperbolic/Poincaré
- Pixel shader: constant color

![](_page_22_Picture_0.jpeg)

#### **Graphics hardware and software Program: Vasarely painting**

![](_page_22_Picture_3.jpeg)

![](_page_23_Picture_0.jpeg)

#### **Graphics hardware and software Program: Animation and interaction**

![](_page_23_Figure_3.jpeg)

![](_page_24_Picture_0.jpeg)

#### **Graphics hardware and software Program: Convex hull, interaction**

![](_page_24_Picture_3.jpeg)

#### Convex hull

Minimal convex set that contains the given points

}

![](_page_25_Picture_2.jpeg)

Start the lowest point, initial direction is to right

While (not back to start) { Next point with minimal turn.

#### Vertex and fragment shaders

**Vertex shader:**

```
layout(location = 0) in vec2 vertexPosition; 
void main() {
   gl_Position = vec4(vertexPosition, 0, 1);
}
```
**Fragment shader:**

```
uniform vec3 color;
out vec4 fragmentColor;
void main() {
   fragmentColor = vec4(color, 1);
}
```

```
Struct Object { \qquad \qquad Object
  unsigned int vao, vbo; // gpu
   std::vector<vec2> vtx; // cpu
  Object() {
     glGenVertexArrays(1, &vao); glBindVertexArray(vao);
     glGenBuffers(1, &vbo); glBindBuffer(GL_ARRAY_BUFFER, vbo);
     glEnableVertexAttribArray(0);
     glVertexAttribPointer(0, 2, GL_FLOAT, GL_FALSE, 0, NULL);
   }
  void updateGPU() {
     glBindVertexArray(vao); glBindBuffer(GL_ARRAY_BUFFER,vbo);
     glBufferData(GL_ARRAY_BUFFER, vtx.size() * sizeof(vec2), 
                  &vtx[0], GL_DYNAMIC_DRAW);
   }
  void Draw(int type, vec3 color) {
     if (vertices.size() > 0) {
        glBindVertexArray(vao);
        gpuProgram.setUniform(color, "color");
        glDrawArrays(type, 0, vertices.size());
      }
   }
};
```
#### Convex hull

```
class ConvexHull {
   Object p, h; // points and hull
public:
   void addPoint(vec2 pp) { p.vtx.push_back(pp); }
   void update() {
      if (p.vtx.size() >= 3) findHull();
      p.updateGPU();
      h.updateGPU();
   }
   vec2 * pickPoint(vec2 pp) {
      for (auto& v : p.vtx) if (length(pp-v) < 0.05f) return &v;
      return nullptr;
   }
   void findHull();
   void Draw() {
      h.Draw(GL_TRIANGLE_FAN, vec3(0, 1, 1));
      h.Draw(GL_LINE_LOOP, vec3(1, 1, 1));
      p.Draw(GL_POINTS, vec3(1, 0, 0));
   }
};
```
#### Convex hull generation

```
void ConvexHull::findHull() {
```

```
h.vtx.clear();
vec2 * vStart = &p.vtx[0]; // Find lowest point
for (auto& v : p.vtx) if (v.y < vStart \rightarrow y) vStart = x;
vec2 vCur = *vStart, dir(1, 0), *vNext;do { // find convex hull points one by one
   float maxCos = -1;
   for (auto& v : p.vtx) { // find minimal left turn
      float len = length(v - vCur);
      if (len > 0) {
         float cosPhi = dot(dir, v – vCur) / len;
         if (cosPhi > maxCos) { maxCos = cosPhi; vNext = &v;}
      }
   }
   h.vtx.push_back(*vNext); // save as convex hull
   dir = normalize(*vNext – vCur); // prepare for next
   vCur = *vNext;
} while (vStart != vNext);
```
# Virtual world, initialization and display

```
ConvexHull * hull;
vec2 * pickedPoint = nullptr;
void onInitialization() {
   glViewport(0, 0, windowWidth, windowHeight); 
   glLineWidth(2); 
   glPointSize(10);
   hull = new ConvexHull;
   gpuProgram.create(vertexSrc, fragmentSrc, "fragmentColor");
}
void onDisplay() {
   glClearColor(0, 0, 0, 0); 
   glClear(GL_COLOR_BUFFER_BIT); 
   hull->Draw();
   glutSwapBuffers();
}
```
#### Controller

```
vec2 PixelToNDC(int pX, int pY) { // if full viewport
   return vec2(2.0f * pX / windowWidth - 1; // flip y axis
              1.0f - 2.0f * pY / windowHeight);
```

```
void onMouse(int button, int state, int pX, int pY) {
   if (button==GLUT_LEFT_BUTTON && state==GLUT_DOWN) {
      hull->addPoint(PixelToNDC(pX, pY));
      hull->update(); glutPostRedisplay(); // redraw
   }
   if (button==GLUT_RIGHT_BUTTON && state==GLUT_DOWN)
      pickedPoint = hull->pickPoint(PixelToNDC(pX, pY));
   if (button==GLUT_RIGHT_BUTTON && state==GLUT_UP)
      pickedPoint = nullptr;
}
void onMouseMotion(int pX, int pY) {
```
**}**

**}**

```
if (pickedPoint) {
   *pickedPoint = vec2(PixelToNDC(pX, pY));
   hull->update(); glutPostRedisplay(); // redraw
}
```
*"Everything must be made as simple as possible. But not simpler." Albert Einstein* 

# **2D texturing**

![](_page_32_Picture_3.jpeg)

#### 2D texturing

![](_page_33_Figure_1.jpeg)

#### 2D texturing

 $[X, Y, w] = [u, v, 1] \cdot P$  = + + *<sup>x</sup>*  $(x_{\text{pix}}, y_{\text{pix}}) = [X/w, Y/w]$ 

![](_page_34_Figure_2.jpeg)

![](_page_35_Figure_0.jpeg)

#### Interpolation hardware

![](_page_36_Figure_1.jpeg)

#### Triangle setup

![](_page_37_Figure_1.jpeg)

# Texture filtering (GL\_NEAREST)

Magnification Minification

![](_page_38_Figure_3.jpeg)

#### Correspondence of texture and image spaces

![](_page_39_Picture_1.jpeg)

#### Magnification Minification

**glTexParameteri(GL\_TEXTURE\_2D,GL\_TEXTURE\_MAG\_FILTER,GL\_NEAREST); glTexParameteri(GL\_TEXTURE\_2D,GL\_TEXTURE\_MIN\_FILTER,GL\_NEAREST);**

#### Mip-map (multum in parvo) Good for minification

![](_page_40_Figure_1.jpeg)

- **a) glTexParameteri(GL\_TEXTURE\_2D, GL\_TEXTURE\_MIN\_FILTER, GL\_LINEAR\_MIPMAP\_NEAREST); // Mip-mapping**
- **b) glTexParameteri(GL\_TEXTURE\_2D, GL\_TEXTURE\_MIN\_FILTER, GL\_LINEAR\_MIPMAP\_LINEAR); // Tri-linear filtering**

# Mip-map (GL\_LINEAR\_MIPMAP\_...)

![](_page_41_Picture_1.jpeg)

**GL\_NEAREST GL\_LINEAR\_MIPMAP\_NEAREST**

#### Bi-linear texture filtering (GL\_LINEAR) Good for magnification

![](_page_42_Figure_1.jpeg)

**glTexParameteri(GL\_TEXTURE\_2D,** 

GL TEXTURE MIN FILTER, GL LINEAR); **glTexParameteri(GL\_TEXTURE\_2D, GL\_TEXTURE\_MAG\_FILTER, GL\_LINEAR);**

# Bi-linear filtering (GL\_LINEAR)

![](_page_43_Picture_1.jpeg)

![](_page_43_Picture_2.jpeg)

#### Texturing support of the GPU

![](_page_44_Figure_1.jpeg)

#### Texturing 1: Upload to GPU

![](_page_45_Figure_1.jpeg)

**glTexParameteri(GL\_TEXTURE\_2D, GL\_TEXTURE\_MIN\_FILTER, GL\_NEAREST); glTexParameteri(GL\_TEXTURE\_2D, GL\_TEXTURE\_MAG\_FILTER, GL\_LINEAR);**

## Texturing 2: Equip objects with texture coordinates

**glGenVertexArrays(1, &vao); glBindVertexArray(vao);**

**glGenBuffers(2, vbo);// Generate 2 vertex buffer objects**

**//** *vertex coordinates: vbo[0] -> Attrib Array 0 -> vertices* **glBindBuffer(GL\_ARRAY\_BUFFER, vbo[0]);**  float  $vtxs[] = {x1, y1, x2, y2, ...}$ ; **glBufferData(GL\_ARRAY\_BUFFER, sizeof(vtxs),vtxs, GL\_STATIC\_DRAW); glEnableVertexAttribArray(0); glVertexAttribPointer(0, 2, GL\_FLOAT, GL\_FALSE, 0, NULL);**

**//** *vertex coordinates: vbo[1] -> Attrib Array 1 -> uvs* **glBindBuffer(GL\_ARRAY\_BUFFER, vbo[1]);**  float uvs  $[$ ] =  $\{u1, v1, u2, v2, ... \}$ ; **glBufferData(GL\_ARRAY\_BUFFER, sizeof(uvs), uvs, GL\_STATIC\_DRAW); glEnableVertexAttribArray(1); glVertexAttribPointer(1, 2, GL\_FLOAT, GL\_FALSE, 0, NULL);** 

#### Texturing 3: Vertex és Pixel Shader

```
layout(location = 0) in vec2 vtxPos;
layout(location = 1) in vec2 vtxUV;
out vec2 texcoord;
void main() {
    gl_Position = vec4(vtxPos, 0, 1) * MVP; 
    texcoord = vtxUV;
    …
}
```

```
uniform sampler2D samplerUnit;
in vec2 texcoord;
out vec4 fragmentColor;
void main() {
   fragmentColor = texture(samplerUnit, texcoord); 
}
```
## Texturing 4: Active texture and sampler

![](_page_48_Figure_1.jpeg)

```
unsigned int textureId;
```
**}**

```
void Draw( ) {
  int sampler = 0; // which sampler unit should be used
  int location = glGetUniformLocation(shaderProg,
"samplerUnit");
  glUniform1i(location, sampler);
```

```
glActiveTexture(GL_TEXTURE0 + sampler); // = GL_TEXTURE0
glBindTexture(GL_TEXTURE_2D, textureId);
```

```
glBindVertexArray(vao); 
glDrawArrays(GL_TRIANGLES, 0, nVtx);
```
![](_page_49_Figure_0.jpeg)

```
layout(location = 0) in vec2 vp; // Attrib Array 0
out vec2 uv;// output attribute
void main() {
  uv = (vp + vec2(1, 1)) / 2; // clipping to texture space
   gl_Position = vec4(vp.x, vp.y, 0, 1);
}
```
![](_page_50_Figure_0.jpeg)

```
layout(location = 0) in vec2 vp; // Attrib Array 0
out vec2 uv;// output attribute
void main() {
   uv = (vp + vec2(1, 1)) / 2; // clipping to texture space
   gl_Position = vec4(vp.x, vp.y, 0, 1);
}
```
![](_page_51_Figure_0.jpeg)

```
in vec2 uv; // interpolated texture coordinates
out vec4 fragmentColor;
```

```
void main() {
   const float r2 = 0.05f;
   float d2 = dot(uv - uvc, uv - uvc);vec{r} tuv = (d2 < r2) ? (uv - uvc) * d2 / r2 + uvc : uv;fragmentColor = texture(textureUnit, tuv);
}
```
![](_page_52_Picture_0.jpeg)

![](_page_52_Picture_1.jpeg)

```
uniform sampler2D textureUnit;
uniform vec2 uvc; // cursor position in texture space
in vec2 uv; // interpolated texture coordinates
out vec4 fragmentColor;
```

```
void main() {
   const float a = 8, alpha = 15;
   float ang = a * exp(-alpha * length(uv - uvc));
   mat2 rotMat = mat2( cos(ang), sin(ang), 
                      -sin(ang), cos(ang) );
   vec2 tuv = (uv - uvc) * rotMat + uvc;fragmentColor = texture(textureUnit, tuv);
```
**}**

![](_page_53_Figure_0.jpeg)

![](_page_54_Figure_0.jpeg)

```
void main() {
   const float r0 = 0.09f, ds = 0.001f;
   vec3 p = vec3(uv,0), dir = vec3(0,0,1), blackhole = vec3(uvc,0.5f);
   float r2 = dot(blackhole - p, blackhole - p);
   while (p.z < 1 && r2 > r0 * r0) {
     p += dir * ds;
      r2 = dot(blackhole - p, blackhole - p);
      vec3 gDir = (blackhole - p)/sqrt(r2); // gravity direction
      dir = normalize(dir * ds + gDir * r0 / r2 / 4 * ds * ds);
   } 
   if (p.z >= 1) fragmentColor = texture(textureUnit,vec2(p.x,p.y));
   else fragmentColor = vec4(0, 0, 0, 1);
```
![](_page_55_Figure_0.jpeg)

![](_page_55_Picture_1.jpeg)

```
uniform float time;
const float PI = 3.14159265, n = 1.33, c = 0.1, aMax = 0.1; 
void main() {
   float d = \text{length}(uv - uvc), waveDist = c * time;
   if (abs(d - waveDist) < waveWidth) {
      float angIn = aMax/waveDist * sin((waveDist-d)/waveWidth*PI);
      float angRefr = asin(sin(angIn)/n);
      \text{vec2} dir = (\text{uv} - \text{uvc})/d;
      vec2 tuv = uv + dir * tan(angIn - angRefr) * waterDepth;
      fragmentColor = texture(textureUnit, tuv);
   } else {
      fragmentColor = texture(textureUnit, uv);
   }
}
```